# <span id="page-0-0"></span>**LOAD PICTURE Service**

# **Description**

Creates an OLE picture object via the OleLoadPicturePath or OleCreatePictureIndirect Windows API functions.

#### **Note: This is a Windows only function.**

#### **Parameters**

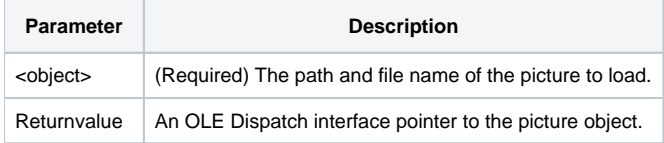

## See Also

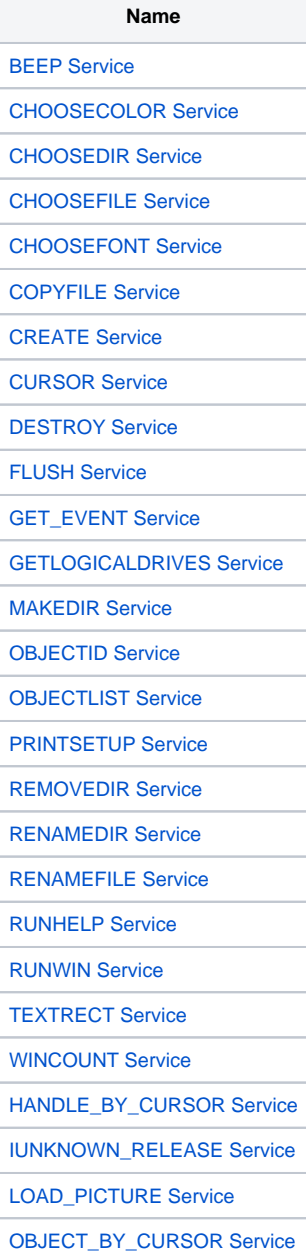

#### **Comments**

You must use the Utility IUNKNOWN\_RELEASE service on the returned pointer when you are finished with it.

### Example

```
// Load a OLE Picture object
bmpFile = ".\bmps\somepic.bmp"
pPicture = Utility( "LOAD_PICTURE", bmpFile )
// Do something with the picture object
...
// Call it's release method 
call Utility( "IUNKNOWN_RELEASE", pPicture )
```